# **4.25 Share Service**

# **Share Service**

This service is used for sharing any resources with a user (Bimplus or non-Bimplus user). Resources could be any (eg: attachments, model/slide etc) The recipient will get an email with a link using which the user can download or view the shared resource.

Share a resource(eg: document)

# **URL / Resource / JSON Structure**

**Resource**: share

**URL**: https://api-stage.bimplus.net/v2/<team\_slug>/share

**Example**: https://api-stage.bimplus.net/v2/bimplus/share

## **JSON Structure**:

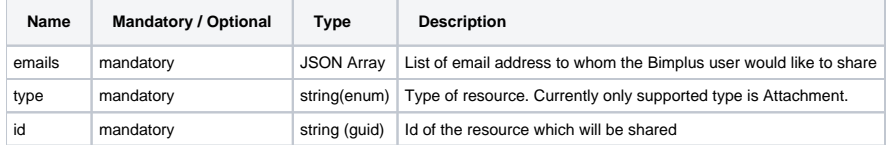

#### **HTTP Method**

POST

## **Description**

This service is used for sharing any resources with a user (Bimplus or non-Bimplus user). Resources could be any (eg: attachments, model/slide etc) The recipient will get an email with a link using which the user can download or view the shared resource.

#### **Request**

#### **Headers**

```
Authorization: BimPlus 9c1874a62c974dcfa75e0132c423a088
Content-Type: application/json
```
# **JSON**

```
{
   "emails": [
     "jayaraj.purushothaman@bimplus.net"
  ],
   "type": "Attachment",
   "id": "b4fac6bb-bb00-4a41-9479-fdd229a6201f"
}
```
## **Response**

#### **Status**

Status: 201 Created

**JSON**

```
{
  "emails": [
 "jayaraj.purushothaman@bimplus.net"
 ],
 "type": "Attachment",
 "id": "b4fac6bb-bb00-4a41-9479-fdd229a6201f"
}
```